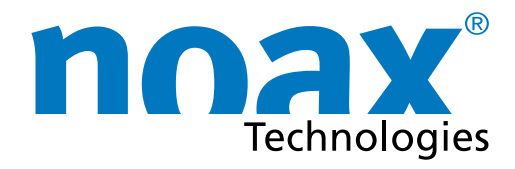

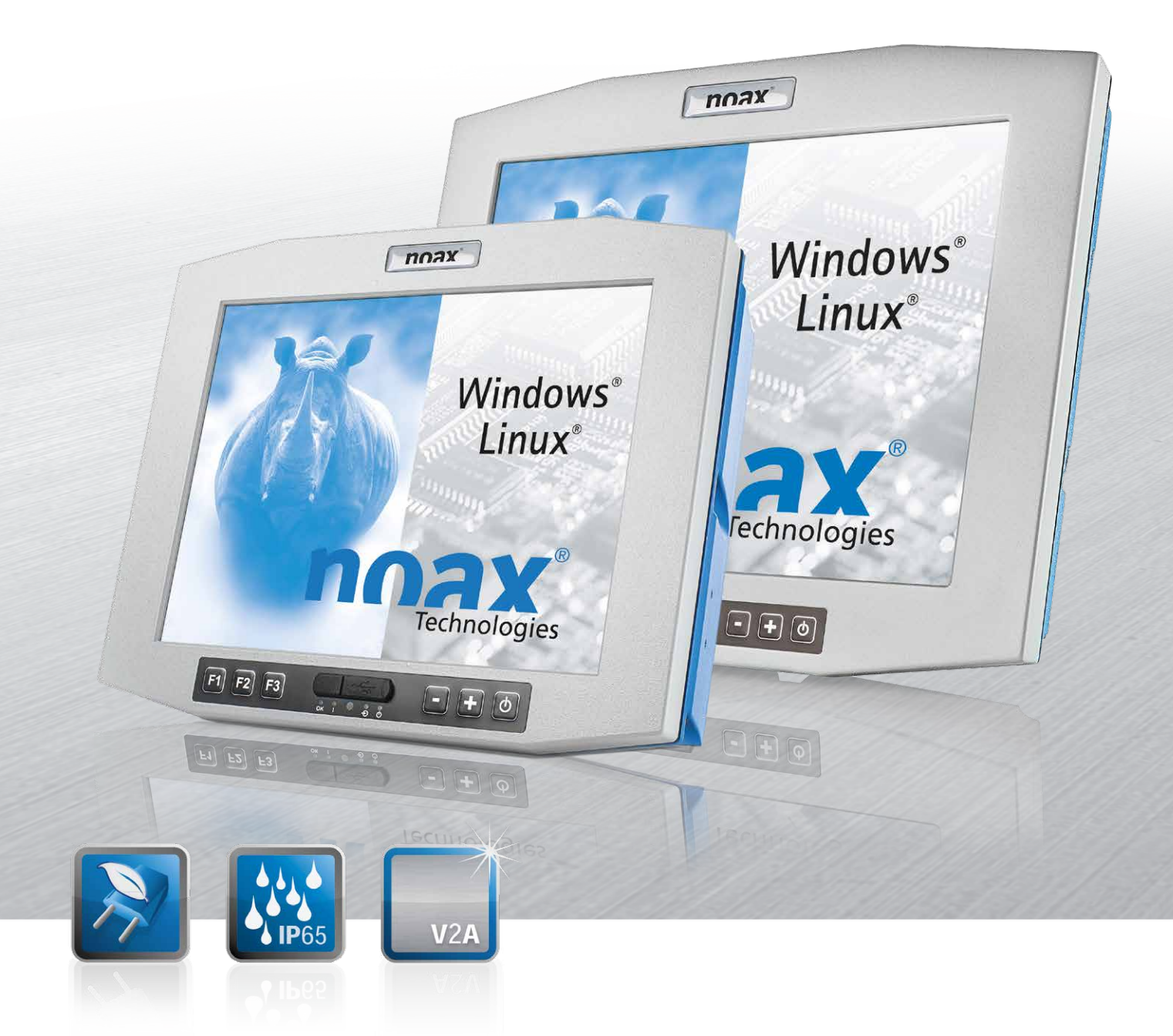

# **Benutzerhandbuch Internes Vorschaltnetzteil**

Galvanisch getrennte Stromversorgung

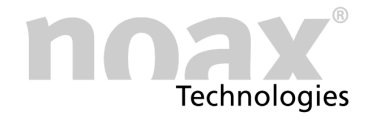

#### **Technische Änderungen vorbehalten!**

Copyright © 2018 - Alle Rechte vorbehalten.

Ohne schriftliche Erlaubnis der noax Technologies AG darf kein Teil dieser Unterlagen vervielfältigt, übertragen, abgeschrieben, auf einem abrufbaren System gespeichert oder in eine andere Sprache übersetzt werden, unabhängig davon, auf welche Art und Weise oder mit welchen Mitteln dies geschieht, ausgenommen für den eigenen Gebrauch.

Alle Produktnamen sind eingetragene Warenzeichen bzw. unterliegen dem Copyright ihrer jeweiligen Firmen.

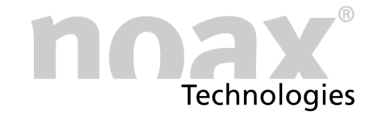

### **Inhaltsverzeichnis**

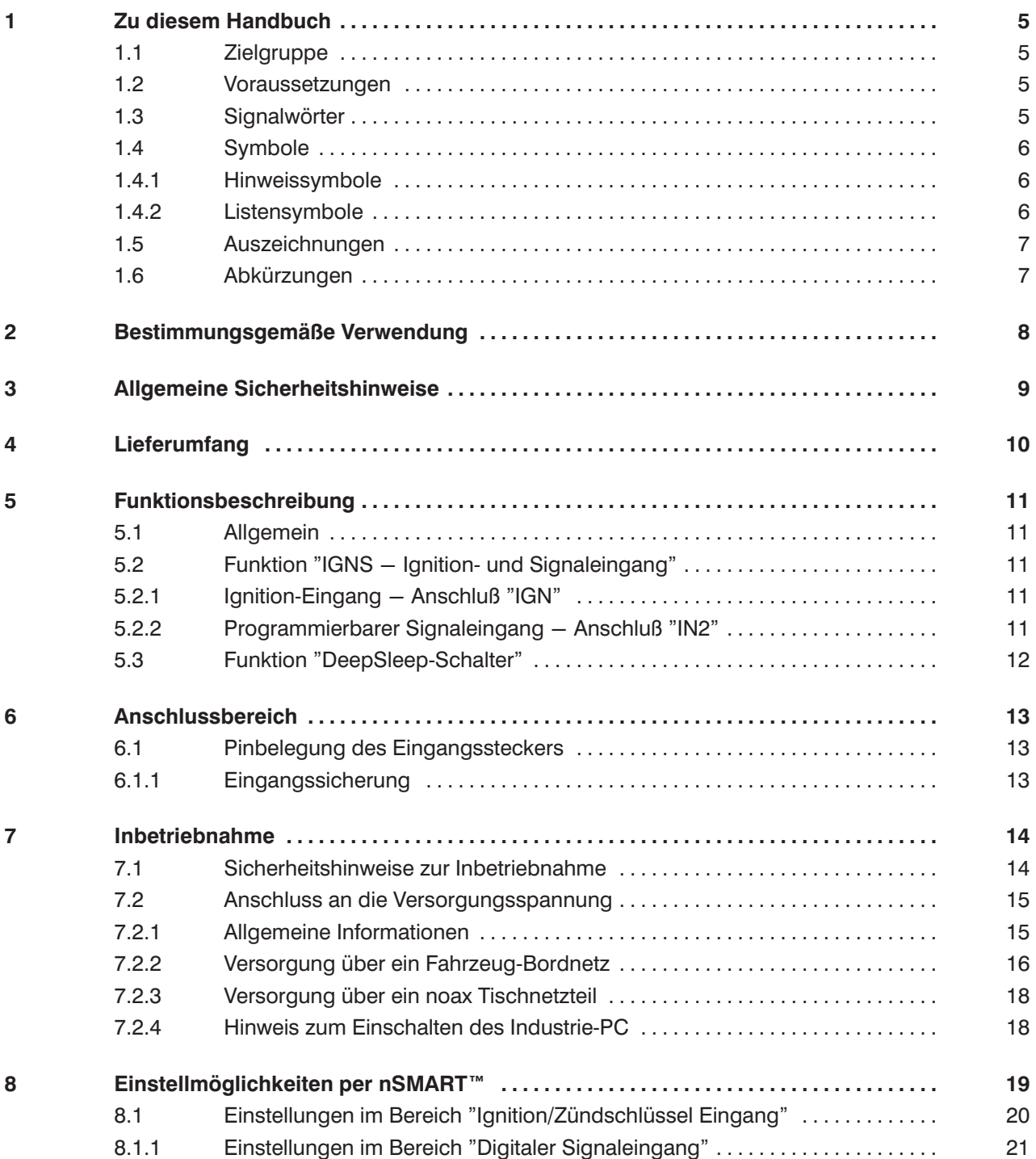

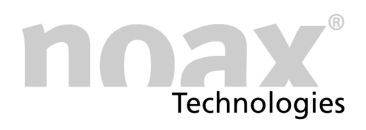

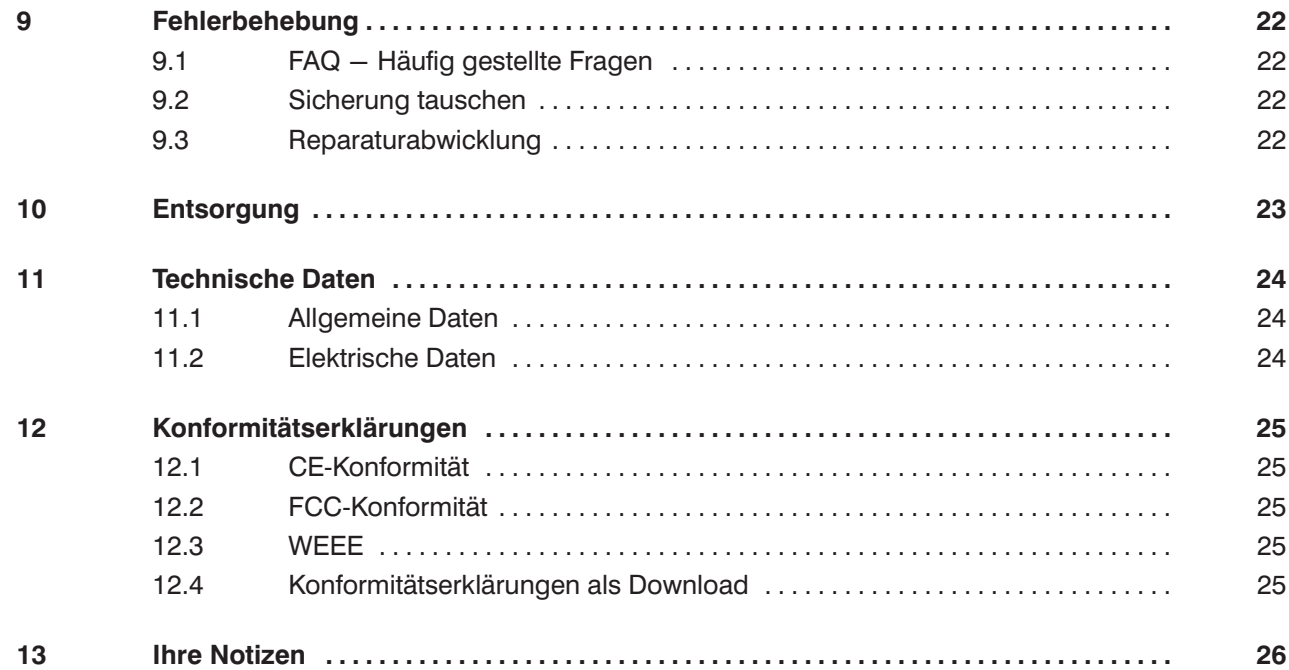

<span id="page-4-0"></span>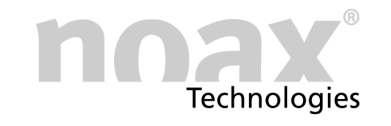

## **1 Zu diesem Handbuch**

### **1.1 Zielgruppe**

Dieses Handbuch richtet sich an qualifiziertes Fachpersonal.

Es dient dazu, deren Wissen zur sachgemässen Montage, zur Inbetriebnahme und zur Wartung des Gerätes zu ergänzen.

Das Handbuch kann dieses jedoch nicht ersetzen.

### **1.2 Voraussetzungen**

Zum Verstehen und ordnungsgemäßen Umsetzen der Beschreibungen in diesem Dokument werden grundsätzliche Fachkenntnisse für die Montage, für die Softwareinstallation und die Wartung technischer Geräte vorausgesetzt.

### **1.3 Signalwörter**

Folgende Signalwörter werden in diesem Dokument verwendet:

- **Gefahr** *Gefahr* kennzeichnet Warnhinweise, bei deren Nichtbeachtung Tod oder schwere Verletzung drohen.
- **Warnung** *Warnung* kennzeichnet Warnhinweise, bei deren Nichtbeachtung leichte Verletzungen oder schwerer Sachschaden drohen.
- **Vorsicht** *Vorsicht* kennzeichnet Warnhinweise, bei deren Nichtbeachtung leichter Sachschaden droht.

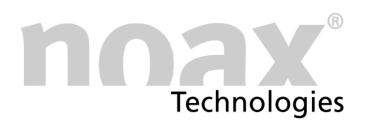

### <span id="page-5-0"></span>**1.4 Symbole**

Folgende Symbole werden in diesem Dokument verwendet:

#### **1.4.1 Hinweissymbole**

Dieses Handbuch enthält Hinweise, die Sie zu Ihrer persönlichen Sicherheit sowie zur Vermeidung von Sachschäden beachten müssen.

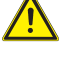

Warnhinweis zu allgemeinen Gefahren, in Verbindung mit einem der Signalwörter **Vorsicht**, **Warnung** oder **Gefahr**.

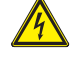

Warnhinweis zu Gefahren durch Elektrizität, in Verbindung mit einem der Signalwörter **Vorsicht**, **Warnung** oder **Gefahr**.

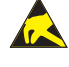

Warnhinweis zu Gefahren durch elektrostatische Entladung, in Verbindung mit einem der Signalwörter **Vorsicht**, **Warnung** oder **Gefahr**.

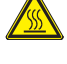

Warnhinweis zu Gefahren durch heiße Oberflächen, in Verbindung mit einem der Signalwörter **Vorsicht**, **Warnung** oder **Gefahr**.

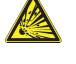

Warnhinweis zu Gefahren durch Explosion, in Verbindung mit einem der Signalwörter **Vorsicht**, **Warnung** oder **Gefahr.**

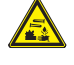

Warnhinweis vor ätzenden Stoffen, in Verbindung mit einem der Signalwörter **Vorsicht**, **Warnung** oder **Gefahr**.

**Hinweis** zum Gebrauch des Produktes.  $\bigcirc$ Bei Nichtbeachtung des Hinweises kann ein unerwünschtes Ereignis oder ein unerwünschter Zustand eintreten.

 $\Box$ Querverweis auf andere Kapitel.

### **1.4.2 Listensymbole**

- **·** Aufzählung
	- **-** Unterpunkt einer Aufzählung
- Handlungsanweisung, die nur aus 1 Schritt besteht.
- 1. Handlungsanweisung, die aus mehreren Schritten besteht. Die Schritte müssen in der angegebenen Reihenfolge ausgeführt werden.

<span id="page-6-0"></span>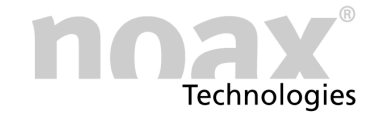

### **1.5 Auszeichnungen**

Folgende Auszeichnungen werden in diesem Dokument verwendet:

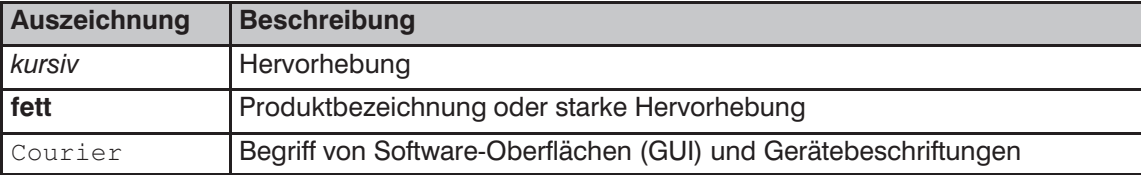

### **1.6 Abkürzungen**

Folgende Abkürzungen werden in diesem Dokument verwendet:

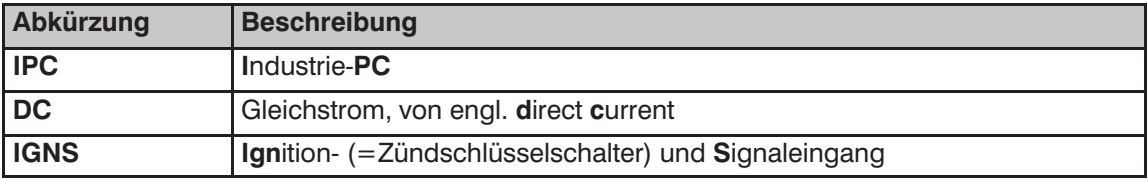

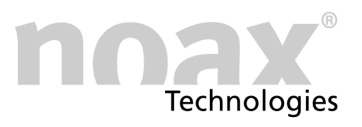

## <span id="page-7-0"></span>**2 Bestimmungsgemäße Verwendung**

Die Baugruppe "Internes Vorschaltnetzteil" stellt einen Weitbereichseingang für die DC‐Versorgungsspannung bereit und sorgt für eine galvanische Trennung. Sie wird als optionale Komponente in einen noax Industrie‐PC eingebaut.

Optional ist die Nutzung der IGNS‐Funktion möglich (IGNS = Zündschlüsselschalter‐ und programmierbarer Signaleingang). Diese Funktion muss zusätzlich erworben werden.

Eine andere oder darüber hinausgehende Verwendung ist nicht bestimmungsgemäß. Für hieraus resultierende Schäden haftet allein der Benutzer bzw. Betreiber des Gerätes. Dies gilt ebenfalls für eigenmächtige Veränderungen an der Baugruppe oder dem Industrie‐PC.

Zur bestimmungsgemäßen Verwendung gehört insbesondere das Einhalten der Sicherheitshinweise, die in diesem Handbuch beschrieben werden.

Die Baugruppe ist nach dem aktuellen Stand der Technik und den anerkannten sicherheitstechnischen Regeln gefertigt.

- $\bigcap$ Durch den Einbau der optionalen Baugruppe ist die Verwendung von **Einsteckkarten im Slot 2 des Industrie‐PC nicht möglich**.
- Bei Verwendung von **Einsteckkarten** im Slot 1 ist darauf zu achten, daß der Strom‐  $\bigcirc$ verbrauch auf der 12V Versorgung der Einsteckkarte 0,5A nicht überschreitet. Für PCI‐Karten gilt dieses Limit ohnehin, bei PCIe‐Karten dürfen nur Karten der 10W‐Klasse verwendet werden, womit auch das 0,5A Limit gilt. Viele Karten halten sich allerdings nicht an diese Spezifikationen, daher ist insbesondere bei Karten, die externe Verbraucher versorgen, eine **sorgfältige Auswahl nötig**.
- Werden die noax **RS232‐Module** im Gerät zur **5V‐/12V‐Versorgung externer Geräte**  $\bigcirc$ verwendet (Pin 4 / Pin 9 des RS232‐Moduls), darf die maximale Leistungsentnahme insgesamt 2,4W für beide RS232‐Module zusammen (0,20A bei 12V / 0,48A bei 5V) nicht überschreiten.

### **Gefahr**

Die Baugruppe "Internes Vorschaltnetzteil" darf nur mit den Industrie‐PCs vom Typ C12, S12, C15, P15, S15 und S15‐G2 und einem N11‐Mainboard betrieben werden. Ein Betrieb mit anderen Geräten kann zu irreparablen Schäden am Gerät und an der Baugruppe führen. Eine Gefährdung des Bedieners durch unsachgemäßen Gebrauch kann nicht ausgeschlossen werden.

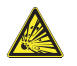

#### **Gefahr**

Die Baugruppe "Internes Vorschaltnetzteil" darf nicht in explosionsgefährdeten Bereichen betrieben werden.

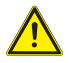

#### **Warnung**

Die Baugruppe "Internes Vorschaltnetzteil" darf nicht in Flugzeugen, auf Schiffen, in Krankenhäusern oder in anderen medizinischen Umgebungen betrieben werden.

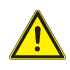

Der Einsatz in lebenserhaltenden Systemen oder sicherheitskritischen Einrichtungen, bei denen durch Fehlfunktion mittelbar oder unmittelbar Leben gefährdet wird, ist nicht erlaubt.

<span id="page-8-0"></span>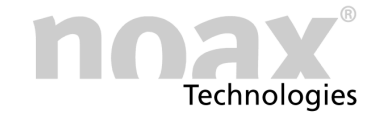

## **3 Allgemeine Sicherheitshinweise**

Beim Umgang mit Produkten, die mit elektrischen Spannungen in Berührung kommen, müssen die gültigen VDE/IEC/EN Vorschriften beachtet werden.

#### **Dokumentation**

- Bei Nichtbeachtung des Benutzerhandbuches oder der Anschlussvorschrift, z.B. bei Vertauschen der Anschlussklemmen, kann das Gerät beschädigt werden und der Betreiber verliert seinen möglichen Haftungs‐ und Garantieanspruch.
- Bewahren Sie diese Dokumentation auf und geben Sie sie mit dem Gerät weiter.

**Bitte beachten Sie unbedingt zusätzlich auch die Informationen und Sicherheitshinweise aus der Bedienungsanleitung für den Industrie‐PC.**

#### **Umgang mit dem Gerät**

- Gerät nur in einwandfreiem Zustand benutzen. Beschädigte Geräte oder Komponenten sofort austauschen, insbesondere wenn:
	- **-** Das Stromzuführungskabel beschädigt sind
	- **-** Flüssigkeit in das Gerät eingedrungen ist
	- **-** Das Gerät nicht mehr funktioniert wie in der Dokumentation beschrieben
	- **-** Das Gehäuse beschädigt ist
- IP-Schutz:

Verhindern Sie, dass Flüssigkeiten oder aggressive Dämpfe (z.B. von Reinigungsmitteln) in nicht IP‐geschützte Bereiche, wie etwa den Steckerbereich, gelangen können.

- Am Gerät keine An- oder Umbauten vornehmen, die nicht ausdrücklich von noax genehmigt sind.
- Beachten Sie die Entsorgungshinweise in diesem Benutzerhandbuch. (siehe Kapitel [10\)](#page-22-0)

#### **Wartung und Reparaturen allgemein**

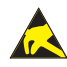

Bei Arbeiten an der Baugruppe "Internes Vorschaltnetzteil" bzw. am Industrie‐PC selbst müssen ESD‐Schutzvorkehrungen eingehalten werden (z. B. vorschriftsmäßiges ESD‐ Schutzband benutzen). Auf der Baugruppe bzw. im IPC befinden sich hoch integrierte Komponenten, die sehr empfindlich gegen statische Entladungen sind.

#### **Warnung**

Arbeiten an der Baugruppe "Internes Vorschaltnetzteil" dürfen grundsätzlich nur durch autorisierte Fachkräfte vorgenommen werden.

Führen Sie zudem an dieser Baugruppe grundsätzlich keine Reparaturen selbst durch. Wenden Sie sich hierfür immer an die Hotline von noax und schicken Sie gegebenenfalls Ihr Gerät zur Reparatur ein. Die notwendigen Informationen zum Gerät entnehmen Sie bitte dem Typenschild des Industrie‐PC. Hier sind wichtige Informationen zur Ausstattung Ihres Gerätes dokumentiert.

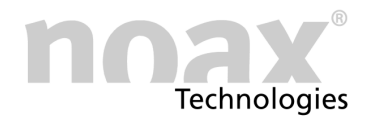

<span id="page-9-0"></span>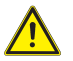

#### **Warnung**

noax empfiehlt für Industrie‐PCs mit der Option "Internes Vorschaltnetzteil" den Austausch von Festplatten und Speichermodulen nicht selbst durchzuführen. Wenden Sie sich hierfür immer an die Hotline von noax.

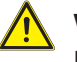

#### **Warnung**

Es muß auf den korrekten Sitz der drei Steckverbinder zwischen der Baugruppenplatine und dem Mainboard des IPC geachtet werden. Ansonsten wird die Baugruppe und ggf. auch das Mainboard zerstört.

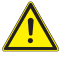

#### **Warnung**

noax übernimmt keine Haftung für Schäden, die durch unsachgemäße Handhabung und durch Missachtung der Sicherheitshinweise entstehen.

## **4 Lieferumfang**

Die Lieferung besteht aus folgenden Komponenten:

- Im Industrie-PC eingebaute Baugruppe "Internes Vorschaltnetzteil"
- 6‐poliger Anschlussstecker für die Baugruppe
- **•** Dieses Benutzerhandbuch

<span id="page-10-0"></span>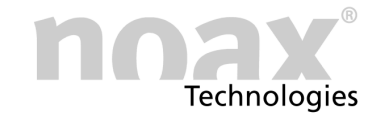

## **5 Funktionsbeschreibung**

### **5.1 Allgemein**

Die Option "Internes Vorschaltnetzteil" ist als eigenständige Baugruppe realisiert. Diese Baugruppe wird optional in einen noax Industrie‐PC eingebaut.

Das Vorschaltnetzteil stellt einen Weitbereichseingang für die DC‐Versorgungsspannung bereit und entkoppelt die Versorgungsspannung galvanisch vom Industrie‐PC. Zusätzlich werden durch Filtermaßnahmen parasitäre Störungen auf der DC‐Versorgungsspannung ausgefiltert.

Dadurch kann ein Industrie‐PC mit dieser Baugruppe direkt an eine geeignete DC‐Versorgungsspannung eines Fahrzeuges oder an eine andere geeignete DC‐Versorgungsspannung angeschlossen werden.

Es kann bei der Bestellung zwischen unterschiedliche Eingangsspannungsbereichen  $\bigcirc$ für die DC‐Versorgungsspannung gewählt werden.

Siehe hierzu die technischen Daten in Kapitel [11](#page-23-0).

### **5.2 Funktion "IGNS - Ignition‐ und Signaleingang"**

#### $\bigcirc$ **Diese Funktion kann optional erworben werden**

Mit der Funktion "IGNS - Ignition- und Signaleingang" wird die Benutzung des Ignition‐Eingangs und des programmierbaren Signaleingangs ermöglicht.

### **5.2.1 Ignition‐Eingang - Anschluß "IGN"**

Über den Ignition‐Eingang (= Zündschlüsselschalter‐Eingang) kann der Industrie‐PC gestartet und heruntergefahren werden.

Steigt der Pegel am IGN Eingang über 3,5V wird der Eingang als aktiv erkannt, sprich die Zündung ist eingeschaltet. Fällt der Pegel unter 3,5V wird der Eingang als nicht aktiv erkannt, sprich die Zündung ist ausgeschaltet.

Siehe Kapitel [8.1](#page-19-0). zu möglichen Einstellungen für die Zündschlüsselfunktion

### 5.2.2 Programmierbarer Signaleingang - Anschluß "IN2"

Über den programmierbaren Signaleingang können verschiedene Funktionen des Industrie‐PC, wie z.B. die Hintergrundbeleuchtung des Displays oder die Möglichkeit der Eingabe per Touch gesteuert werden.

Steigt der Pegel am IN2 Eingang über 3,5V, wird der digitale Steuereingang als aktiv erkannt. Fällt der Pegel unter 3,5V, wird der digitale Steuereingang als nicht aktiv erkannt.

Siehe Kapitel [8.1.1](#page-20-0) zu möglichen Einstellungen für den digitalen Steuereingang

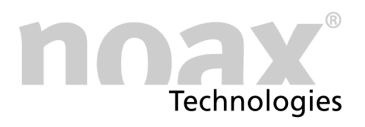

### <span id="page-11-0"></span>**5.3 Funktion "DeepSleep‐Schalter"**

#### $\bigcap$ **Diese Funktion ist nur in Verbindung mit der Funktion "IGNS" nutzbar**

- $\bullet$  **Schalterstellung "ON"** Über diese Schalterstellung wird der DeepSleep‐Modus aktiviert.
- **Schalterstellung "OFF"** Über diese Schalterstellung wird der DeepSleep‐Modus deaktiviert.
	- **Diese Schalterstellung ist die Werkseinstellung.**

#### **Warnung**

Der DeepSleep‐Modus kann nur in Kombination mit aktivierter Zündschlüsselfunktion genutzt werden. Wenn die Zündschlüsselfunktion nicht verwendet wird und der DeepSleep‐Modus trotzdem aktiviert ist, kann der IPC nach dem Herunterfahren des Betriebssystems nicht mehr auf normalem Weg gestartet werden. **Bei nicht aktiver Zündschlüsselfunktion den DeepSleep‐Schalter auf "OFF" stellen!**

#### **DeepSleep-Schalter auf "ON"**

Der DeepSleep Modus ist aktiviert.

Wenn das Signal am Zündschlüsseleingang IGN nicht mehr aktiv ist bzw. nicht mehr anliegt, wird die Eingangsspannung nach dem Herunterfahren des Betriebssytems vollständig vom IPC getrennt (=DeepSleep‐Zustand). Dadurch wird die weitere Versorgung des IPC durch die Eingangsspannungsquelle verhindert, um z. B. den Akku eines Fahrzeugs zu schonen.

Die Stromaufnahme wird dabei auf wenige mA (<10mA) reduziert.

Da im DeepSleep‐Zustand der Eingangsspannungspfad vollständig vom IPC getrennt ist, kann dieser nur durch die Zündschlüsselfunktion wieder gestartet werden. Die Ein‐/Aus‐ Taste ist im DeepSleep‐Zustand für das Ein‐ und Ausschalten des IPC nicht verwendbar.

Wird die Zündschlüsselfunktion nicht verwendet, kann auch die DeepSleep‐ Funktion nicht benutzt werden. Der Schalter muss dann auf "OFF" gestellt werden.

#### DeepSleep-Schalter auf "OFF"

Der DeepSleep Modus ist deaktiviert.

Wenn das Signal am Zündschlüsseleingang IGN nicht mehr aktiv ist bzw. nicht mehr anliegt, wird die Eingangsspannung nach dem Herunterfahren des Betriebssytems **nicht** vom IPC getrennt. Dadurch wird die StandBy‐Versorgung des IPC aus der Eingangsspannungsquelle gespeist. Dies kann z.B. zur ungewollten Entladung eines Fahrzeugakkus führen. Die Stromaufnahme entspricht hier der Stromaufnahme des IPC im StandBy‐Modus. (siehe Technische Daten im Handbuch des IPC).

Wenn der DeepSleep‐Modus deaktiviert ist (Schalterstellung "OFF"), kann die Zündschlüsselfunktion trotzdem verwendet werden.

<span id="page-12-0"></span>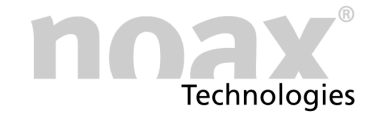

## **6 Anschlussbereich**

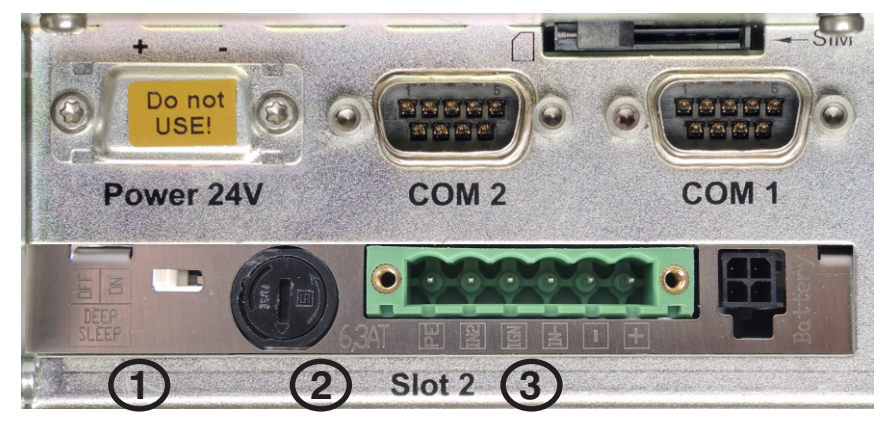

Abb. 1 Anschlussbereich der Baugruppe "Interne Akku-USV"

- DeepSleep‐Schalter  $\odot$
- **Eingangssicherung**  $\circledcirc$
- 6‐poliger Eingangsstecker  $\circled{3}$

### **6.1 Pinbelegung des Eingangssteckers**

Der 6‐polige Eingangsstecker der Baugruppe wird anstelle des vorhandenen Powersteckers auf dem Mainboard benutzt, um die Spannungsversorgung anzuschließen.

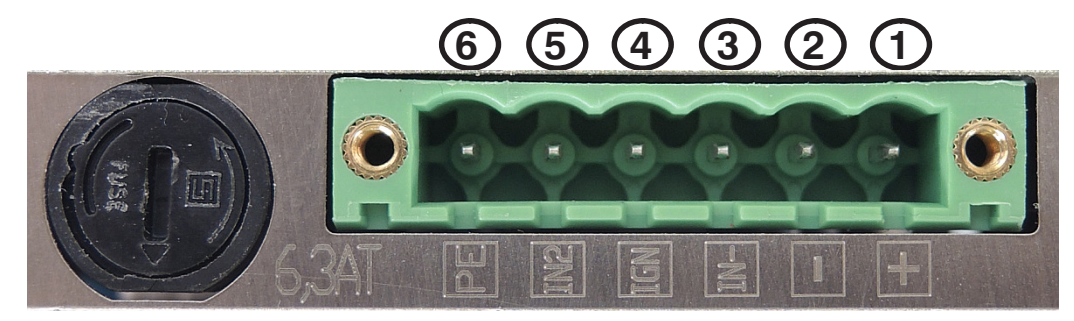

Abb. 2 Pinbelegung Eingangsstecker

- $\bullet$ Pin 1  $($ , + "): Pluspol der Eingangsspannung
- $\bullet$ Pin 2  $(,-)$ : Minuspol der Eingangsspannung
- $\bullet$ Pin 3 ("IN-"): Bezugspotential der Eingänge IGN und IN2 (Masse / Minus-Pol)
- Pin 4  $($ "IGN"): Ignition-Eingang (Steuereingang Zündschlüsselfunktion)
- Pin 5  $($ "IN2"): Programmierbarer Steuereingang
- $\bullet$ Pin 6 ("PE"): Funktionserde zur Erdung des Industrie-PC (siehe Kapitel [7\)](#page-13-0)

#### $\bigcirc$ **Wichtiger Hinweis**

Wenn die Baugruppe "Internes Vorschaltnetzteil" eingebaut ist, ist eine Versorgung des IPC über den Powerstecker des Mainboards nicht möglich. Daher ist der Powerstecker mit einer Schutzkappe abgedeckt.

### **6.1.1 Eingangssicherung**

Die Sicherung kann vom Steckerbereich aus gewechselt werden. Die Eingangsspannung muss mit einer **Glasrohrsicherung (Feinsicherung) 5x20mm, 6,3A T**  abgesichert werden. (6,3A, Auslöseverhalten "träge" nach IEC 60127-2)

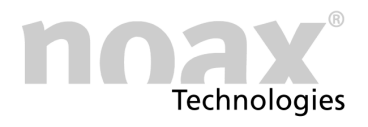

## <span id="page-13-0"></span>**7 Inbetriebnahme**

Für die Spannungsversorgung eines Industrie‐PC mit eingebauter Option "Internes Vorschaltnetzteil" ist eine Gleichspannungsversorgung (= DC‐Spannungsversorgung) am Eingang der Baugruppe notwendig.

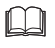

#### **Die Grenzwerte für die Eingangsspannung sind in den technischen Daten im Kapitel [11](#page-23-0) zu finden.**

Zumeist werden folgende Arten der DC‐Spannungsversorgung verwendet:

- Anschluss an ein Fahrzeug-Bordnetz
- Versorgung über ein noax Tischnetzteil

Bei allen Anschlussarten ist zu beachten, dass die Eingangsspannung innerhalb der erlaubten Grenzwerte liegen muss.

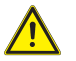

#### **Warnung**

Bei jeglicher Art der DC‐Spannungsversorgung ist es unbedingt erforderlich, das Industrie‐PC Gehäuse über den Anschluß "PE" des Eingangssteckers (= Funktionserde) mit einem geeigneten Erdungspunkt am Fahrzeug zu verbinden bzw. am Montageort zu erden. (Belegung des Eingangsstecker siehe Kapitel [6.1](#page-12-0))

### **7.1 Sicherheitshinweise zur Inbetriebnahme**

#### **Gefahr**

Ein Industrie‐PC mit Option "Internes Vorschaltnetzteil" darf nicht in explosionsgefährdeten Bereichen betrieben werden.

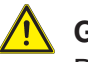

#### **Gefahr**

Damit empfindliche elektronische Geräte nicht beeinflusst werden, darf ein Industrie‐PC mit Option "Internes Vorschaltnetzteil" ohne vorherige Genehmigung nicht in Flugzeugen, Krankenhäusern oder anderen medizinischen Umgebungen betrieben werden.

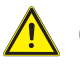

#### **Gefahr**

Am Industrie‐PC und an der Baugruppe "Internes Vorschaltnetzteil" dürfen keinerlei An‐ oder Umbauten vorgenommen werden, die nicht ausdrücklich vom Hersteller genehmigt sind.

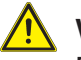

#### **Warnung**

Es ist unbedingt erforderlich, das Industrie‐PC Gehäuse über den Anschluß "PE" des Eingangssteckers (=Funktionserde) mit der Fahrzeugmasse zu verbinden bzw. am Montageort zu erden. (Belegung des Eingangsstecker siehe Kapitel [6.1](#page-12-0))

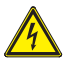

#### **Warnung**

Achten Sie darauf, dass keine Potentialunterschiede über das Gerät ausgeglichen werden, z.B. durch Masseschleifen.

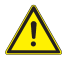

#### **Vorsicht**

Beachten Sie die Umgebungsbedingungen aus den technischen Daten bei der Auswahl des Einsatzortes für den Industrie‐PC mit Option "Internes Vorschaltnetzteil".

<span id="page-14-0"></span>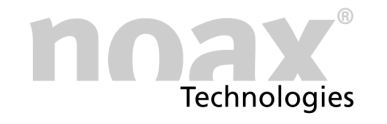

### **Vorsicht**

Achten Sie beim Anschließen der Spannungsversorgung darauf, dass die Verbindungskabel nicht beschädigt, verändert, gedehnt oder übermäßig verbogen oder verdreht werden. Legen Sie keine schweren und/oder scharfkantigen Gegenstände auf die Kabel.

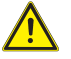

**Beachten Sie unbedingt zusätzlich die Sicherheitshinweise aus der Bedienungsanleitung für den Industrie‐PC.**

### **7.2 Anschluss an die Versorgungsspannung**

### **7.2.1 Allgemeine Informationen**

Auf der Baugruppe "Internes Vorschaltnetzteil" ist eine galvanische Trennung der DC‐Eingangsspannung zur internen Versorgungsspannung realisiert.

Durch die galvanische Trennung sind die elektrischen Potentiale der DC‐Eingangsspannung und der internen Versorgungsspannung voneinander getrennt und die beiden Stromkreise sind zueinander potentialfrei.

Das metallische Gehäuse des Industrie‐PC ist mit der Funktionserde verbunden. Die Funktionserde ist wiederum mit der Masse des Mainboards und dem Anschluss "PE" der Baugruppe für die Interne Akku‐USV verbunden.

Die Masse des Mainboards ist gleichzeitig die Masse aller Datenanschlüsse am Mainboard.

### <span id="page-15-0"></span>**7.2.2 Versorgung über ein Fahrzeug‐Bordnetz**

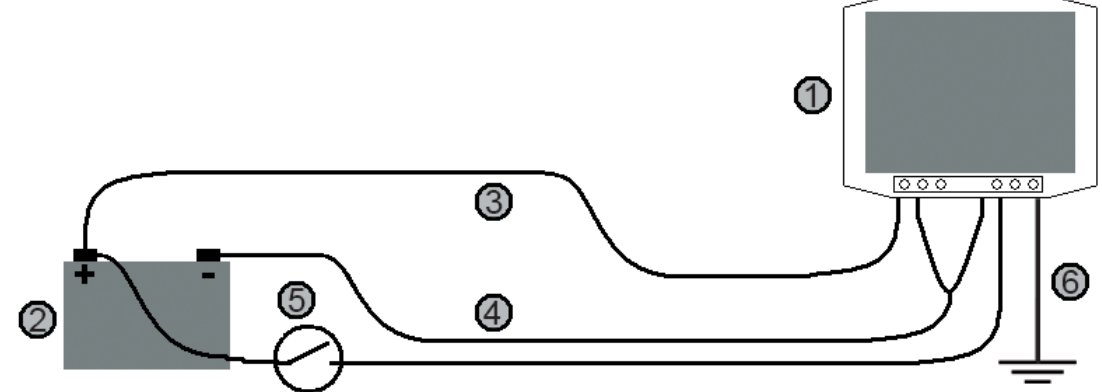

Abb. 3 Anschlussbeispiel an ein Fahrzeug‐Bordnetz

- noax Industrie‐PC mit eingebauter Baugruppe "Internes Vorschaltnetzteil"  $\odot$
- Fahrzeug‐Bordnetz, hier beispielhaft der Fahrzeug‐Akku  $\circledcirc$
- Verbindungskabel Plus‐Pol Fahrzeug‐Bordnetz zur Baugruppe im Industrie‐PC 3
- Verbindungskabel Minus‐Pol Fahrzeug‐Bordnetz zur Baugruppe im Industrie‐PC  $\circled{4}$
- Zündschlüsselschalter  $\circledS$
- Verbindung der Funktionserde des IPC zur Fahrzeugmasse 6

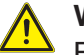

#### **Warnung**

Beim Anschluss an ein Fahrzeug‐Bordnetz müssen die Grenzwerte für die DC‐Versorgungsspannung unbedingt eingehalten werden.

Siehe Technische Daten in Kapitel [11](#page-23-0)

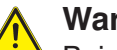

#### **Warnung bei Stapler‐Bordnetzen**

Beim Anschluss an Stapler‐Bordnetze ist besonderes auf die Potentialverhältnisse zu achten.

Es gibt Stapler bei denen die Fahrzeugmasse mit dem Plus‐Pol des Fahrzeug‐Akkus verbunden ist anstatt mit dem Minus‐Pol. In diesem Fall muss beim Anschluss und der Montage von Peripheriegeräte ebenfalls sorgfältig auf die Potentialverhältnisse geachtet werden. Ansonsten können ggf. schwere Schäden an allen Geräten auftreten.

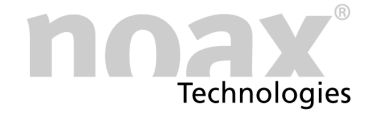

#### **Hinweise zur Verkabelung**

 $\bigcirc$ Belegung des Eingangsstecker siehe Kapitel [6.1](#page-12-0)

> Der Pluspol des Fahrzeug‐Bordnetzes (hier der Fahrzeug‐Akku) wird an Pin 1 ("+"), der Minuspol an Pin 2 ("-") des Eingangssteckers an der Baugruppe für die Interne Akku‐USV angeschlossen.

> Für die Nutzung des Ignition‐Eingangs (für die Zündschlüsselfunktion) und/oder des programmierbaren Digitaleingangs ist eine Bezugspotential (Masse / Minus‐Pol) für diese Eingänge an Pin 3 ("IN-") notwendig.

Beim Anschluss an ein Fahrzeug‐Bordnetz ist dieses Bezugspotential meist gleich dem Minuspol des Fahrzeug-Bordnetzes. In diesem Fall müssen die beiden Anschlüsse "-" und "IN-" (Pin 2 und 3) des Eingangssteckers mit einem kurzen Kabel verbunden werden.

Das Signal des Zündschlüsselschalters wird an Pin 4 ("IGN") angeschlossen.

Das Signal für den Programmierbaren Steuereingang wird an Pin 5 ("IN2") angeschlossen.

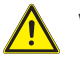

#### **Warnung**

Es ist unbedingt erforderlich, das Industrie‐PC Gehäuse über den Pin 6 ("PE" = Funktionserde) des Eingangssteckers mit einem geeigneten Erdungspunkt zu verbinden.

#### $\bigcap$ **Hinweis zu Leitungen**

Die zu verwendenden Leitungen müssen mindestens. einen Querschnitt von 1,5mm<sup>2</sup> haben und dürfen nicht länger als 5,0m sein. Speziell die Leitungen für den Plus‐ und Minuspol müssen diesen Anforderungen entsprechen, da sonst der Spannungsabfall auf den Leitungen zu groß wird.

noax empfiehlt für die Leitungsauswahl eine Spannungsfestigkeit von mindestens 60V und einen Temperaturbereich von  $-30^{\circ}$ C bis  $+70^{\circ}$ C (unbewegt).

### <span id="page-17-0"></span>**7.2.3 Versorgung über ein noax Tischnetzteil**

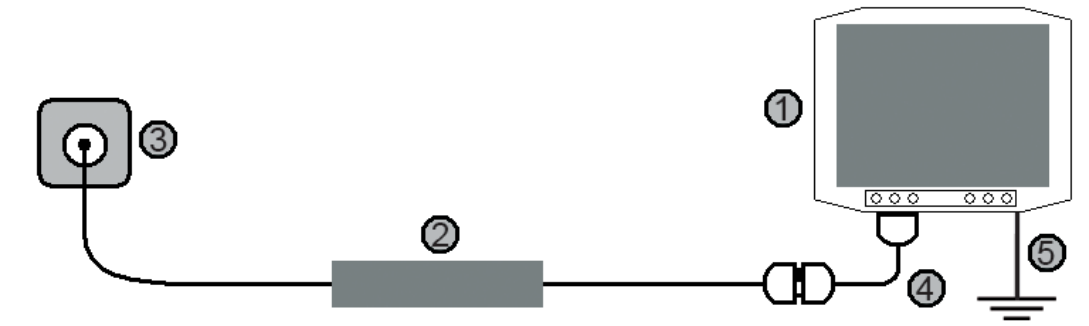

Abb. 4 Versorgung über ein noax Tischnetzteil

- noax Industrie‐PC mit eingebauter Baugruppe "Internes Vorschaltnetzteil"  $\odot$
- noax Tischnetzteil für N11 (24V DC Ausgangsspannung)  $^{\circ}$
- Netzanschluss (Steckdose)  $\circledR$
- Power-Adapter Netzteil Internes Vorschaltnetzteil  $\circled{4}$
- Verbindung der Funktionserde des IPC zur Masse am Montageort  $\circledS$

#### $\bigcirc$ **Der Power‐Adapter zum Anschluss des noax Tischnetzteils an die Baugruppe "Internes Vorschaltnetzteil" ist optional und muss gesondert mitbestellt werden.**

Der Power‐Adapter wird zwischen die DC‐Ausgangsleitung des Tischnetzteils und die Baugruppe "Internes Vorschaltnetzteil" gesteckt.

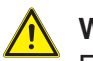

#### **Warnung**

Es ist unbedingt erforderlich, das Industrie‐PC Gehäuse über den Pin 6 ("PE" = Funktionserde) des Eingangssteckers am Montageort zu erden.

Belegung des Eingangsstecker siehe Kapitel [6.1](#page-12-0)

### **7.2.4 Hinweis zum Einschalten des Industrie‐PC**

Falls die optionale Funktion "IGNS" erworben wurde, steht als weitere Möglichkeit zum Start des IPC die Nutzung des Ignition‐Eingangs (= Eingang für Zündschlüsselsignal) zur Verfügung.

Anstelle des Zündschlüsselsignals kann auch ein anderes Signal verwendet werden. Hierbei muß aber Augenmerk auf die Bezugsmasse und die Spannungsgrenzen des Steuereingangs "IGN" gerichtet werden.

 $\Box$ Siehe Kapitel [11](#page-23-0) zu den technischen Daten und Kapitel [5.2](#page-10-0) zur Funktion "IGNS"

Die Einstellungen zum Starten des Industrie‐PC können mit der Software "nSMART™" verändert werden. Hier kann z.B. im Bereich Einschaltverhalten die Option Bei Anlegen der Versorgungsspannung IPC automatisch starten aktiviert werden. Dadurch startet der Industrie‐PC, sobald an die DC‐Versorgungsspannung anliegt.

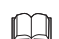

Siehe Kapitel [8.1](#page-19-0) zu den Einstellmöglichkeiten per "nSMART™".

<span id="page-18-0"></span>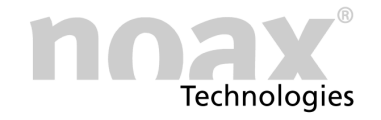

### **8 Einstellmöglichkeiten per nSMART™**

#### $\bigcirc$ **Wichtiger Hinweis:**

Die abgebildeten Einstellmöglichkeiten in den Bereichen "Steuerung durch Zündschlüssel" und "Digitaler Steuereingang" werden nur angezeigt, wenn die optional erhältliche Funktion "IGNS - Ignition- und Signaleingang" mit bestellt wurde. Bei Fragen hierzu wenden Sie sich an die noax Hotline.

Die aktuelle Version der Konfigurationssoftware "nSMART™" kann von der noax Websi- $\bigcirc$ te **www.noax.com** in folgendem Bereich heruntergeladen werden: **"Service & Support" - "Download‐Center" - "Software ‐ Driver" - "Tools"**

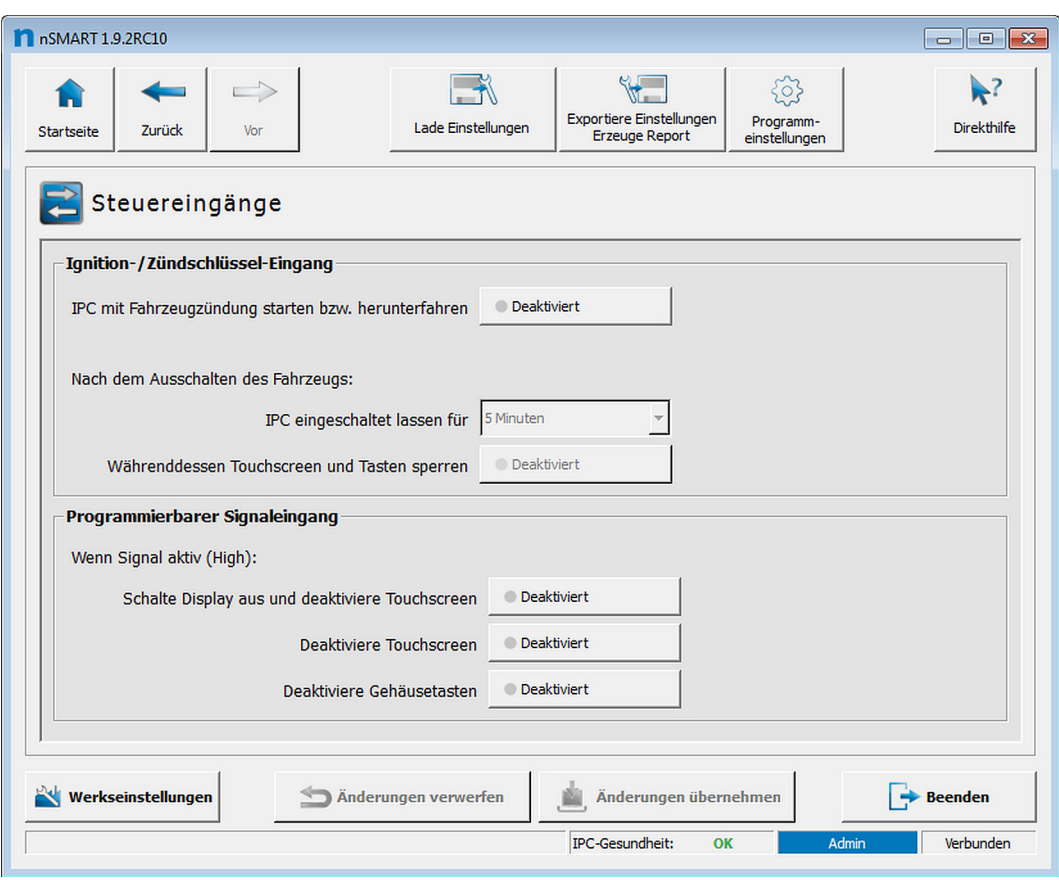

Abb. 5 Einstellungsfenster für die Steuereingänge der Funktion "IGNS"

 $\bigcap$ Die Abbildung zeigt die Werkseinstellung für die abgebildeten Einstellmöglichkeiten.

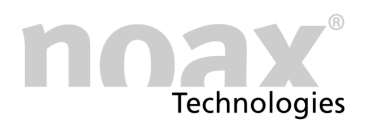

### <span id="page-19-0"></span>**8.1 Einstellungen im Bereich "Ignition/Zündschlüssel Eingang"**

#### **Diese Einstellungen sind nur verfügbar, wenn die optional erhältliche Funktion**  $\bigcap$ **"IGNS" mit bestellt wurde.**

- Wird der Ignition‐Eingang für das Zündschlüsselsignal nicht benutzt, haben die  $\bigcirc$ folgenden Einstellungen keine Auswirkung.
	- **Option IPC mit Fahrzeugzündung starten bzw. herunterfahren Deaktiviert**: (Default)

Die Steuerung zum Starten und Herunterfahren des Betriebssystems per Signal am Steuereingang "IGN" ist nicht aktiviert.

Die Nutzung der DeepSleep‐Funktion ist nicht möglich.

#### **Aktiviert**:

Wird der Steuereingang "IGN" als aktiv erkannt (= Fahrzeugzündung an), wird das Betriebssystem gestartet. Das funktioniert auch aus dem DeepSleep‐Zustand heraus.

Wird der Steuereingang als nicht aktiv erkannt (= Fahrzeugzündung aus), wird das Herunterfahren des Betriebssystems ausgelöst gemäß der Einstellung IPC eingeschaltet lassen für.

#### **Einstellung IPC eingeschaltet lassen für**

Einstellung für die "Nachlaufzeit" des Betriebssystems nach dem Ausschalten der Fahrzeugzündung. Es können Zeiten zwischen 10 Sekunden und 60 Minuten eingestellt werden. (Default: 5 Minuten)

**Option Währenddessen Touchscreen und Tasten sperren**

#### **Deaktiviert**: (Default)

Während der "Nachlaufzeit" kann das Betriebssystem per Touchscreen und Tasten bedient werden.

#### **Aktiviert**:

Während der "Nachlaufzeit" wird die Bedienung des Betriebssytems per Touchscreen und Tasten blockiert.

#### **Verwendungsbeispiel:**

Die Steuerung durch den Zündschlüssel kann zum bequemen Starten und Herunter‐ fahren des Betriebssystems genutzt werden.

Durch die einstellbare "Nachlaufzeit" kann es ermöglicht werden, dass z.B. bei kurzen Standzeiten des Fahrzeugs während denen der Zündschlüssel nicht steckt und anliegender Spannungsversorgung, z.B. bei Versorgung aus dem Fahrzeugakku, das Betriebssystem nicht jedes mal heruntergefahren und dann wieder gestartet werden muss.

Zusätzlich kann durch die Option zum Sperren des Touchscreen und der Tasten z.B. der unbefugten Zugriff auf das Betriebssystem während der Standzeit des Fahrzeugs unterbunden werden.

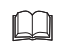

Siehe auch Kapitel [5.2](#page-10-0) zur Funktionsbeschreibung für die Funktion "IGNS"

<span id="page-20-0"></span>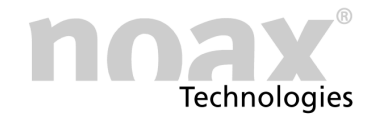

### **8.1.1 Einstellungen im Bereich "Digitaler Signaleingang"**

- $\bigcap$ **Diese Einstellungen sind nur verfügbar, wenn die optional erhältliche Funktion "IGNS" mit bestellt wurde.**
- $\bigcirc$ Wird der programmierbare (digitale) Signaleingang nicht benutzt, haben die folgenden Einstellungen keine Auswirkung.

Solange der programmierbare Signaleingang "IN2" als aktiv erkannt wird (Eingangspegel=High), sind auch die folgenden Optionen aktiv, falls diese aktiviert sind:

 **Option schalte Display aus und deaktiviere Touchscreen Deaktiviert**: (Default)

Keine Aktion bei aktivem Signaleingang.

**Aktiviert**:

Die Hintergrundbeleuchtung des Displays wird abgeschaltet und die Eingabe per Touchscreen wird blockiert.

**Option Deaktiviere Touchscreen**

**Deaktiviert**: (Default) Keine Aktion bei aktivem Signaleingang. **Aktiviert**: Nur die Eingabe per Touchscreen wird blockiert.

 **Option Deaktiviere Gehäusetasten Deaktiviert**: (Default)

Keine Aktion bei aktivem Signaleingang.

**Aktiviert**: Die Gehäusetasten werden abgeschaltet.

#### **Verwendungsbeispiel:**

Mit dem programmierbaren Signaleingang können z.B. Sicherheitsfunktionen realisiert werden.

Bei Nutzung des Fahrsignals eines Staplers als Eingangssignal kann z.B. während der Fahrt das Display abgeschaltet und die Eingabe per Touch blockiert werden, damit der Fahrer des Staplers nicht abgelenkt ist.

 $\Box$ Siehe auch Kapitel [5.2](#page-10-0) zur Funktionsbeschreibung für die Funktion "IGNS"

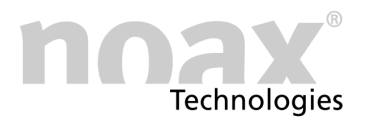

## <span id="page-21-0"></span>**9 Fehlerbehebung**

### **9.1 FAQ - Häufig gestellte Fragen**

Auf unserer Homepage **www.noax.com** im Bereich **"Service & Support"** befindet sich ein FAQ‐Bereich mit häufig gestellten Fragen.

Das ein oder andere Problem ist hier vielleicht schon gelöst worden.

### **9.2 Sicherung tauschen**

### **Gefahr**

Sicherungen dürfen nur von einer autorisierten Fachkraft gewechselt werden. Die angegebenen Werte und technischen Daten der Sicherungen müssen unter allen Umständen eingehalten werden!

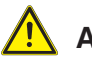

**Achtung**

Vor dem Tausch der Sicherung unbedingt den Eingangsstecker der Baugruppe für die Interne Akku‐USV abziehen und den Akku abstecken.

### **9.3 Reparaturabwicklung**

Sie können zu einer schnellen und reibungslosen Reparaturabwicklung beitragen, indem Sie folgende Punkte beachten:

- Verwenden Sie bitte unseren Service-Reparaturschein, der als PDF-Datei auf unserer Homepage unter **www.noax.com** zum Download für Sie bereit steht. Füllen Sie das Formular bitte möglichst vollständig aus und legen Sie es der Rücksendung bei.
- Bitte sorgen Sie für einen sicheren Transport und eine geeignete Verpackung. Verwenden Sie wenn möglich die Originalverpackung. **Für Transportschäden übernehmen wir keine Haftung**.
- Als Versandart empfehlen wir UPS Standard. Die Sendung muss freigemacht sein. Innerhalb der Gewährleistungsfrist akzeptiert noax UPS Standard‐Sendungen auch unfrei, wenn eine schriftliche Bestätigung durch den noax Service vorliegt. Zusatzleistungen wie Expressdienste etc., werden von noax nicht übernommen.
- In dringenden Fällen bieten wir gegen eine geringe Pauschale Leihgeräte für die Dauer der Reparatur an. Bitte wenden Sie sich an unsere Hotline.
- Nach Eingang des Gerätes erhalten Sie von unserer Serviceabteilung eine Eingangsbestätigung.

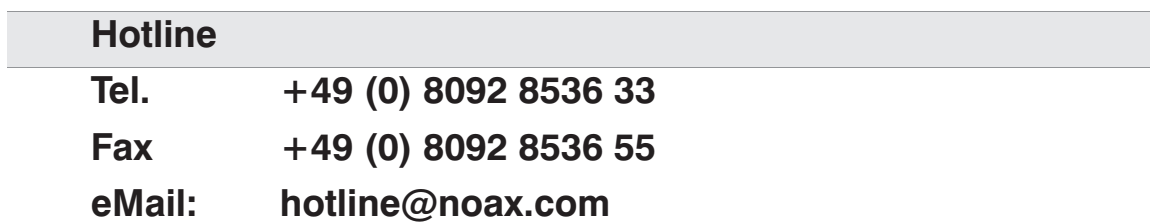

<span id="page-22-0"></span>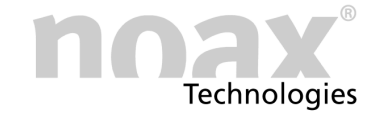

### **10 Entsorgung**

Die Baugruppe "Internes Vorschaltnetzteil" enthält Komponenten, die am Ende ihrer Lebensdauer nicht über den normalen Hausabfall entsorgt werden dürfen.

Die Baugruppe muss zur Entsorgung an noax zurückgegeben werden.

Für weitere Informationen zur Entsorgung der Baugruppe setzen Sie sich bitte mit der noax Hotline in Verbindung.

Mit der Wiederverwendung, der stofflichen Verwertung oder anderen Form der Verwertung von Altgeräten leisten Sie einen wichtigen Beitrag zum Schutz unserer Umwelt.

#### **Warnung**

Die Baugruppen "Internes Vorschaltnetzteil" darf nicht in den Hausmüll

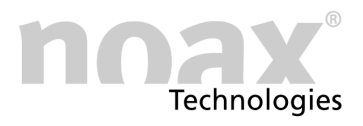

## <span id="page-23-0"></span>**11 Technische Daten**

Die Baugruppe "Internes Vorschaltnetzteil" ist in zwei Varianten verfügbar die sich in den Spannungsgrenzen für die DC‐Versorgungsspannung unterscheiden.

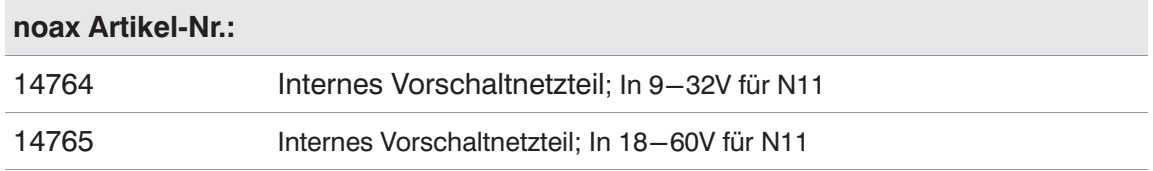

#### **Warnung**

Bei einem Industrie‐PC mit Option "Internes Vorschaltnetzteil" müssen die zum normalen Industrie‐PC abweichenden technischen Daten für Einsteckkarten beachtet und eingehalten werden.

**CO** Siehe Kapitel [2](#page-7-0) zur bestimmungsgemäßen Verwendung.

### **11.1 Allgemeine Daten**

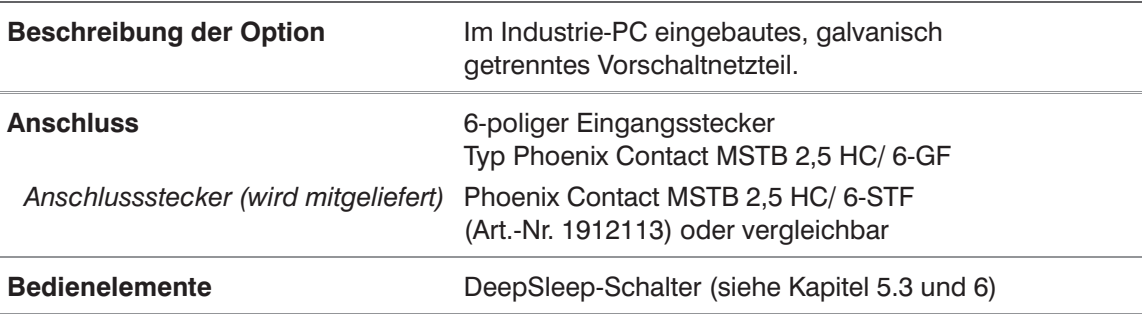

### **11.2 Elektrische Daten**

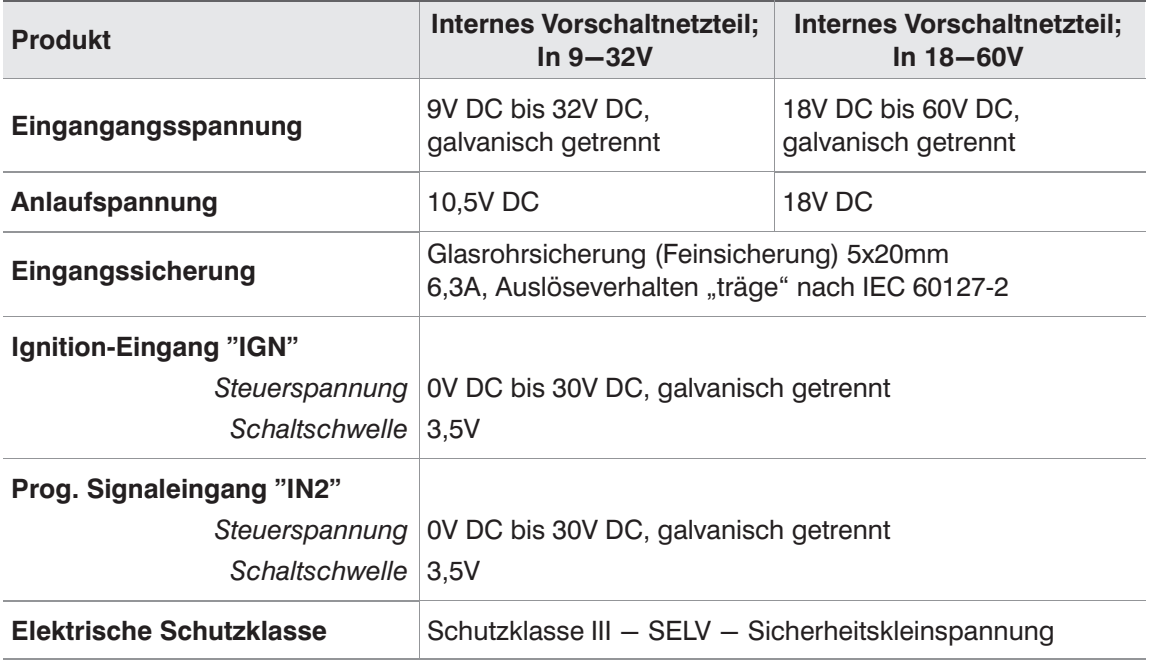

 $\odot$ **noax empfiehlt eine Eingangsleistung von mind. 70W zur Verfügung zu stellen**

<span id="page-24-0"></span>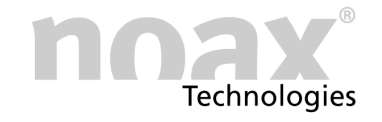

### **12 Konformitätserklärungen**

### **12.1 CE‐Konformität**

Alle in dieser Bedienungsanleitung beschriebenen noax Baugruppen halten die gültigen Normen und Vorschriften für die CE‐Konformität ein.

### **12.2 FCC‐Konformität**

Alle in dieser Bedienungsanleitung beschriebenen noax Baugruppen halten die gültigen Normen und Vorschriften für die FCC‐Konformität ein.

Gemäß der FCC‐Vorgaben sind noch folgende ergänzenden Angaben notwendig:

- This equipment has been tested and found to comply with the limits for a Class B digital device, pursuant to part 15 of the FCC Rules.
- These limits are designed to provide reasonable protection against harmful inter‐ ference when the equipment is operated in a commercial enviroment.
- This equipment generates, uses and can radiate radio frequency energy an, if not installed and used in accordance with the instruction manual, may cause harmful interference to radio communications.
- Operation of this equipment in a residential area is likely to cause harmful interference in which case the user will be required to correct the interference at his own expense.

### **12.3 WEEE**

Die Firma noax Technologies AG (ear Reg.‐Nr. DE27359889) hat sich zur Einhaltung der Richtlinie über das Elektro‐ und Elektronik‐Altgeräte‐Entsorgung (WEEE) verpflichtet und bietet die kostenlose Rücknahme der Altgeräte zur Entsorgung an (mit Ausschluss der Transportkosten zur Firma noax Technologies AG).

### **12.4 Konformitätserklärungen als Download**

Die aktuellen Konformitätserklärungen können in folgendem Bereich von der Website **www.noax.com** heruntergeladen werden:

**"Service & Support" - "Download‐Center" - "Certificates"**

Sollte kein Zugriff auf die Website möglich sein, kann die noax Hotline weiter helfen.

<span id="page-25-0"></span>*Benutzerhandbuch Ihre Notizen*

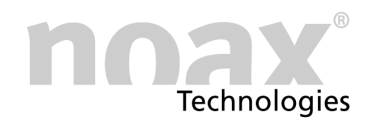

## **13 Ihre Notizen**

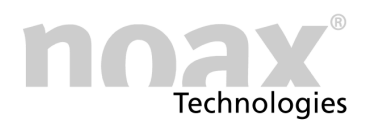

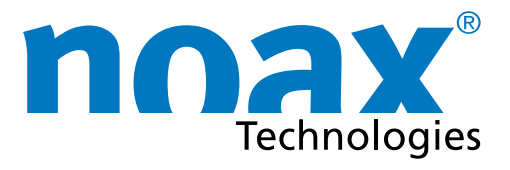

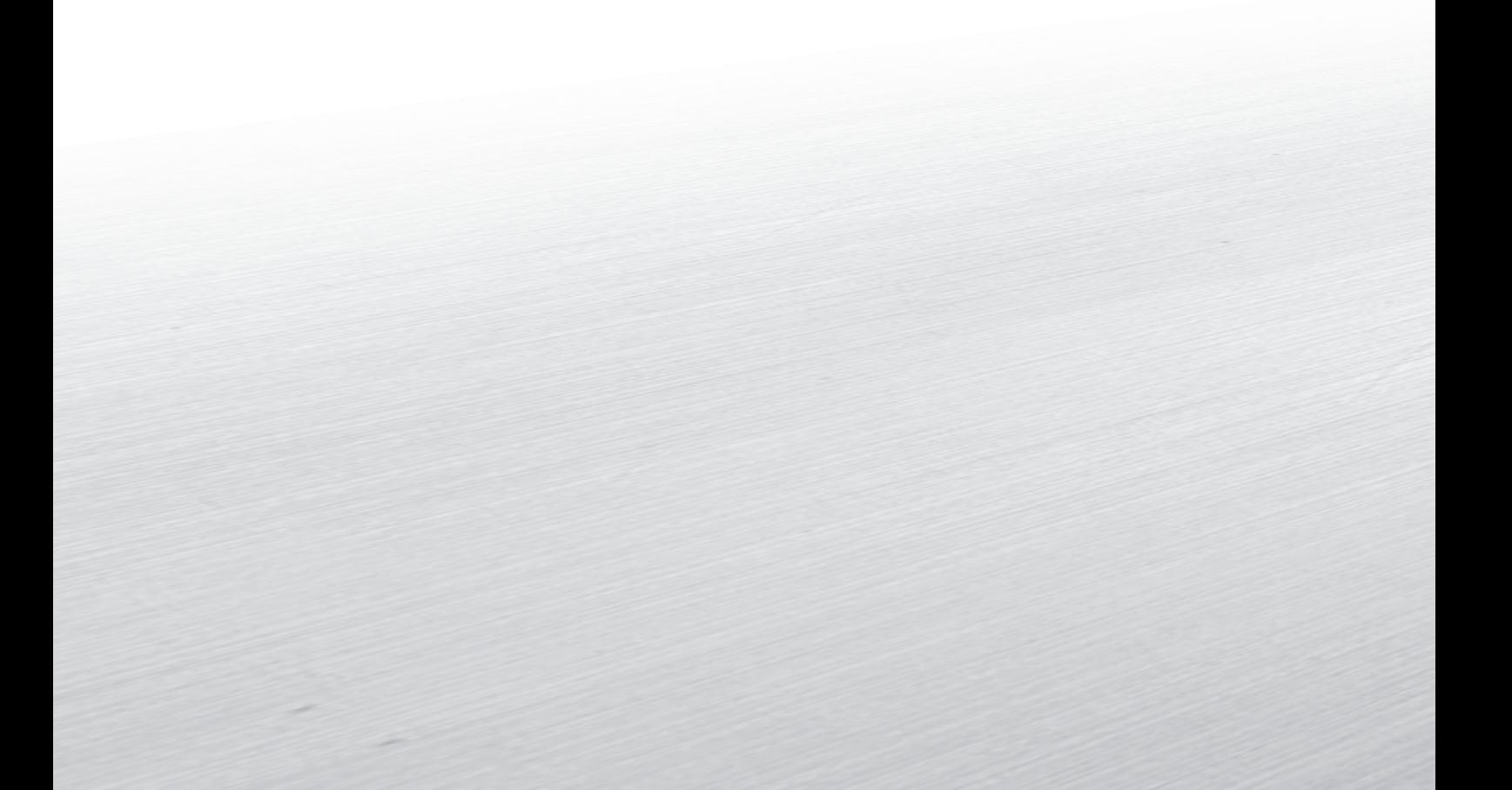

#### Headquarters

noax Technologies AG Am Forst 6 85560 Ebersberg (Germany) Tel. +49 8092 8536-0 Fax +49 8092 8536-55

**Hotline: +49 8092 8536-33 hotline@noax.com**

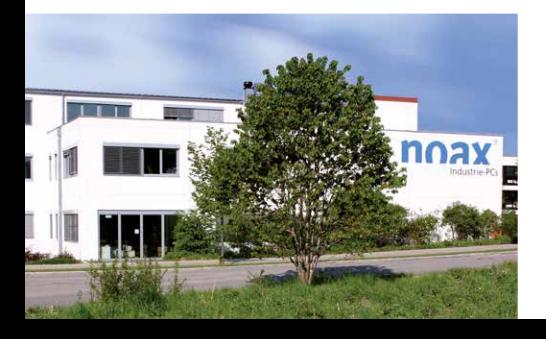

noax Technologies Corp. 5265 Parkway Plaza Blvd., Suite 110 Charlotte, NC 28217 (USA)

Tel. +1 704 992-1606 Fax +1 704 992-1712

**Hotline: +1 704 992 1606 hotline@noaxna.com**

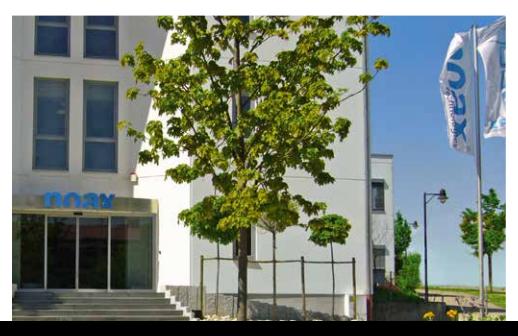

## **info@noax.com www.noax.com**

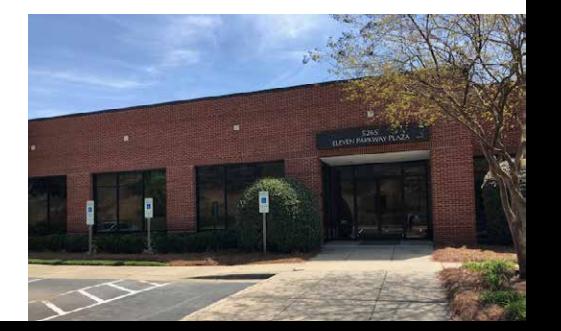

3101-DE